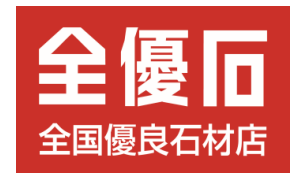

# **「第37回 全国統一 全優石お客様感謝フェア」 入力方法マニュアル**

お客様 用

2024年 2月

**全優石 本部事務局 TEL.03-5423-4014**

### **お客様の参加の流れ(1)**

#### **ステップ①:抽選券から応募ページにアクセス** 【抽選券】 ※2つ折りハガキサイズ 《裏表紙》 《表 紙》 購入後も安心の全優石 37 全優石 お客様感謝フェア お墓見守りサービス お近くの全優石認定店がお墓点検・お墓参り代行・お墓掃除 墓じまい・改葬等のご相談を受け付けています。 1等 10万円ギフト旅行券 **5名様** 抽選で 2等 5万円ギフト旅行券 20名様 当たる! 3等 1万円ギフトカタログ.. 150名楼 「お墓のお引っ越し」も |間中に全優石認定店にて50万円以上の墓石をご成約の方に抽選権を1枚進呈。 全国対応 ■ 崔周間 2024年3月1日(金)~5月31日(金) <mark>成業時間</mark> 2024年6月6日(木) 優良石材店 全国200社 想 お のネットワーク 墓  $\overline{v}$ づ 本 < 込め  $\mathfrak{h}$ を た **スマホ、タブレット等で** 安心のダブル保証 全優石認定店」は安心と信頼の証です。 **QRコードを読み取ると、** 《中 面》 お墓を建てた認定店と全優石が 認定お墓相談員にお訊ね下さい ダブルでお墓を保証します。 **特設ホームページが** ※一部除外あり) 第37回全国統一 ごあいさつ **立ち上がります。** 全優石お客様感謝フェア このたびは 全価方程完方材度上り お墓をご購入くださいまして、誠にありがとうございます。 2024年3月1日(金)~5月31日(金) 全優石(全国優良石材店の会)は、1983年(昭和58年)に、 期間中に50万円以上の墓石をご成約の方に抽選券を1枚進呈。 「お墓づくりは心の福祉産業」という理念に基づき、 (重複当選はありません。) これからお墓をお求めになられるお客様の安心の目印になる ことを目的として設立した。わが国で最初の墓石業の全国組織です。 2008年からは一般社団法人の認定を受け、震災被災地の 1等 10万円ギフト旅行券 …… 5名様 復興支援事業、世界遺産アンコールワット遺跡の参道修復事業 2等 5万円ギフト旅行券 …………20名様 国土緑化推進機構の「緑の募金」活動など、ポランティア活動を通じて 3等 1万円ギフトカタログ ........... 150名様 社会貢献活動や環境問題にも積極的に取り組んでおります。 お墓は、あなたやあなたの大切なご家族が安らかに眠る場所であり <応募方法> ご家族の絆を深め、ご家族の想い出を語り継ぐ癒しの空間でもあります。 下記特設サイトに記載のID、パスワードでログインいただき そして、世代を越えて受け継いでいくかけがえのないものです。 抽選会の登録とアンケートのご回答をお願いいたします。 当選者の発表は、賞品の発送をもって代えさせていただきます。 ですから、私たち全優石では、お墓を建てる前だけではなく くあなたの応募口数> <あなたの抽選番号) 建て終わった後も責任をもって「お墓守り」のお手伝いを させていただくことを大切に考えております。 **パソコンで、** 「全優石お客様感謝フェア」は、そうした私どもの感謝の気持ちを、 ◢▔□ **Google、Yahoo!等の** お客様にお届けするために実施している 抽選会への登録とアンケートへの回答はこちらから 年に一度の全国統一フェアです。 **検索トップにURLを入力すると、** 今後とも全優石のお店を、 ID:000000 どうぞよろしくお願い申し上げます。 パスワード:000000 **特設ホームページが立ち上がります。** https://mr6.jp/orca/TT20240331/A/T 全優石 会長 吉田岳  $km + 6$ - 設社団法人 本石本部 〒141-0021 東京都品川区 上大線2-7-15 TEL-00 (5423) 4014 https://www.j

## **お客様の参加の流れ(2)**

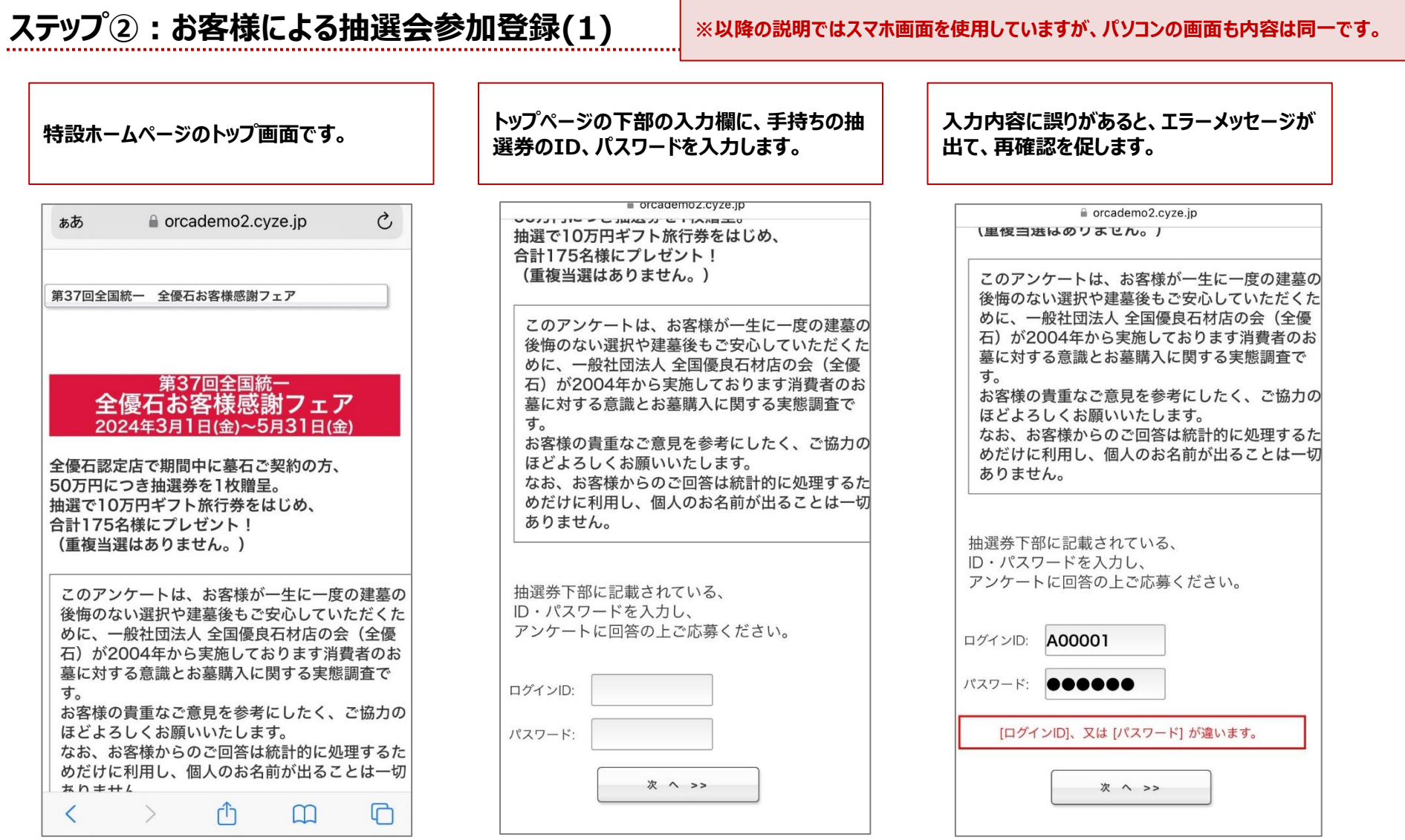

**ステップ②:お客様による抽選会参加登録(2)**

### **お客様の参加の流れ(3)**

#### **ログイン後、手持ちの抽選券の抽選番号を ログイン後、手持ちの抽選券の抽選番号を**<br>入力します。 契約店の選択画面ページに移ります。 みます。 corcademo2.cyze.jp  $\mathcal{C}$ corcademo2.cyze.jp ぁあ ぁあ 第37回全国統一 全優石お客様感謝フェア 第37回全国統一 全優石お客様感謝フェア ■抽選券下部に記載されている、抽選番号を S<sub>1</sub> 入力してください。 で登録されています。 ID [A00030] の抽選番号 いいえ、違います 前のページに戻る場合は下の「戻る」ボタンを押してくださ  $U_{\alpha}$ ※ブラウザ上の戻るボタンを押してしまうと入力が始めから  $U_{\alpha}$ になってしまうためご注意ください。 になってしまうためご注意ください。 次へ >> << 戻る 次へ >>  $\mathsf{f}^{\uparrow}$  $\Box$  $\mathsf{r}^{\uparrow}$  $\langle$  $\rightarrow$  $\mathbf{m}$  $\langle$  $\rightarrow$  $\boxed{1}$

 $\mathcal{C}$ あなたの契約店はテスト8 石の店〇〇 うテスト8 石の店○○で間違いありませ 前のページに戻る場合は下の「戻る」ボタンを押してくださ ※ブラウザ上の戻るボタンを押してしまうと入力が始めから  $\Box$ 

**みます。**

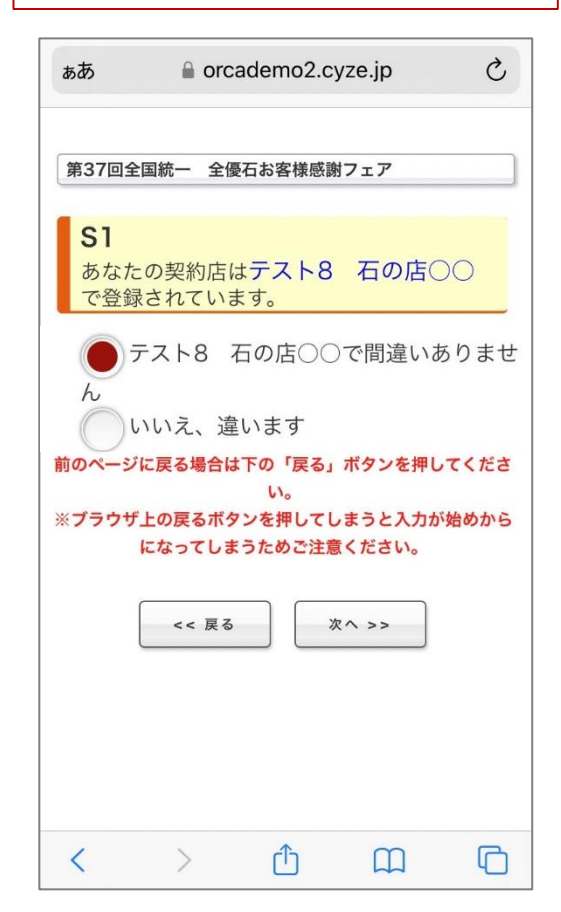

### **お客様の参加の流れ(4)**

### **ステップ②:お客様による抽選会参加登録(3)**

### **「いいえ、違います」を選ぶと、 石材店の選択画面が開きます。**

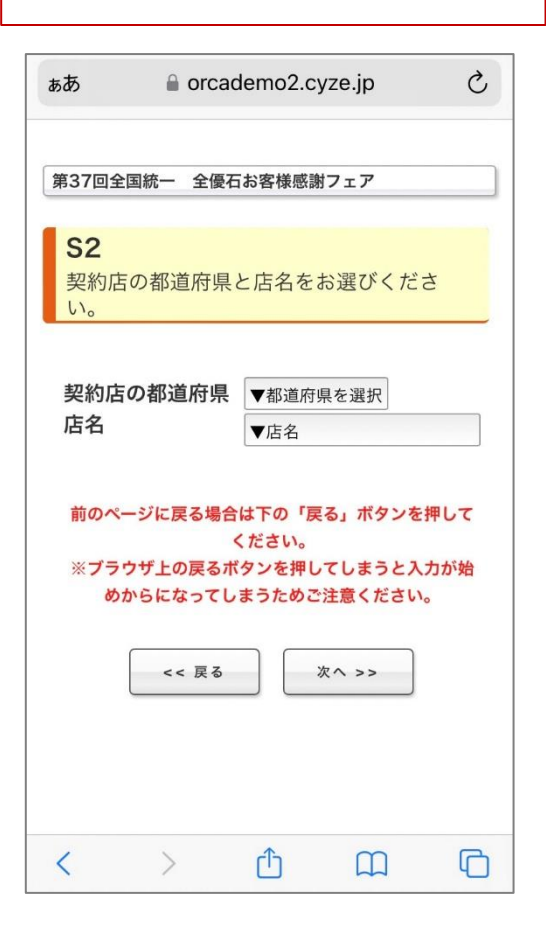

**プルダウンメニューから、石材店が所在する 都道府県を選択します。**

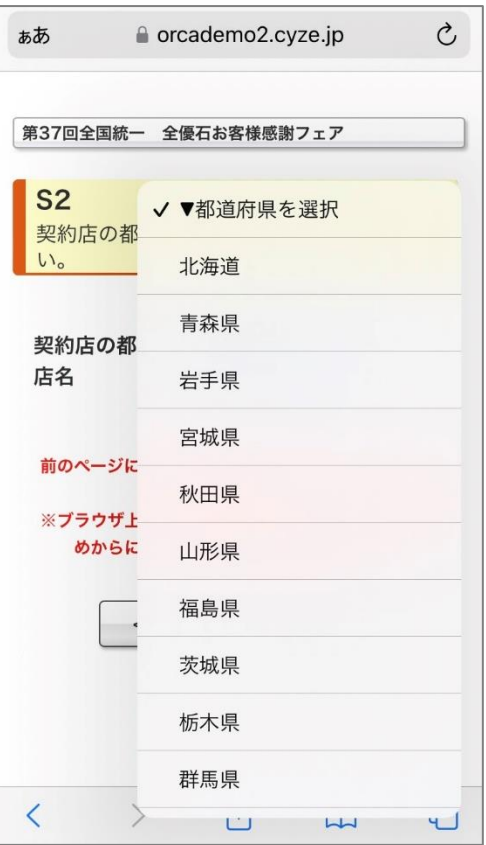

#### **プルダウンメニューから、 石材店名を選択します。**

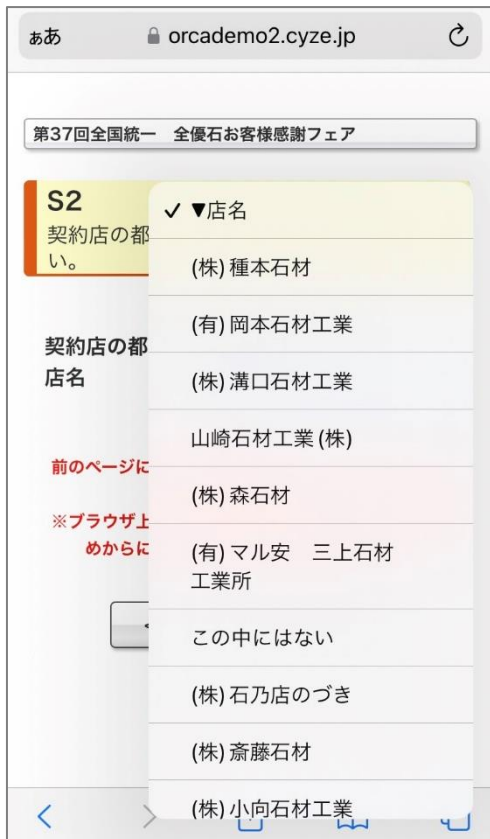

### **お客様の参加の流れ(5)**

### **ステップ③:アンケートへの回答**

### **石材店の確認後、 アンケート回答画面が開きます。**

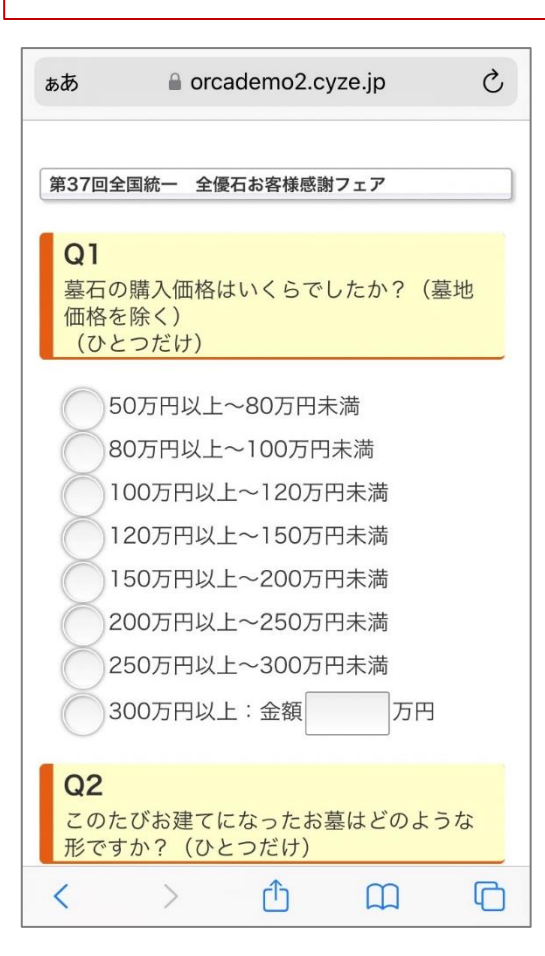

**回答漏れがあるとエラーメッセージが出て、 「自自編れがめるこエノ メッヒ ノが出て、 │ │ 複数の回答が可能な設問もあります。**<br>先に進むことができません。

 $\mathcal{C}$ ぁあ **■** orcademo2.cyze.jp 第37回全国統一 全優石お客様感謝フェア  $Q<sub>1</sub>$ 墓石の購入価格はいくらでしたか? (墓地 価格を除く) (ひとつだけ) 回答を選択してください。 50万円以上~80万円未満 80万円以上~100万円未満 100万円以上~120万円未満 120万円以上~150万円未満 150万円以上~200万円未満 200万円以上~250万円未満 250万円以上~300万円未満 300万円以上:金額 历円  $Q<sub>2</sub>$ このたびお建てになったお墓はどのような  $\Box$ ٢ĥ  $\rightarrow$  $\Box$ ◟

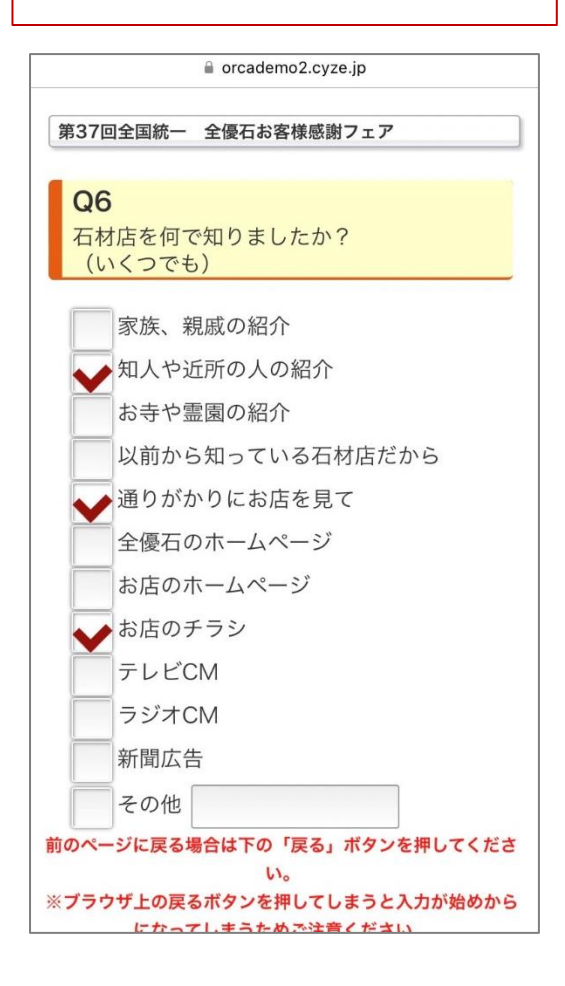

### **お客様の参加の流れ(6)**

### **ステップ④:個人情報の登録**

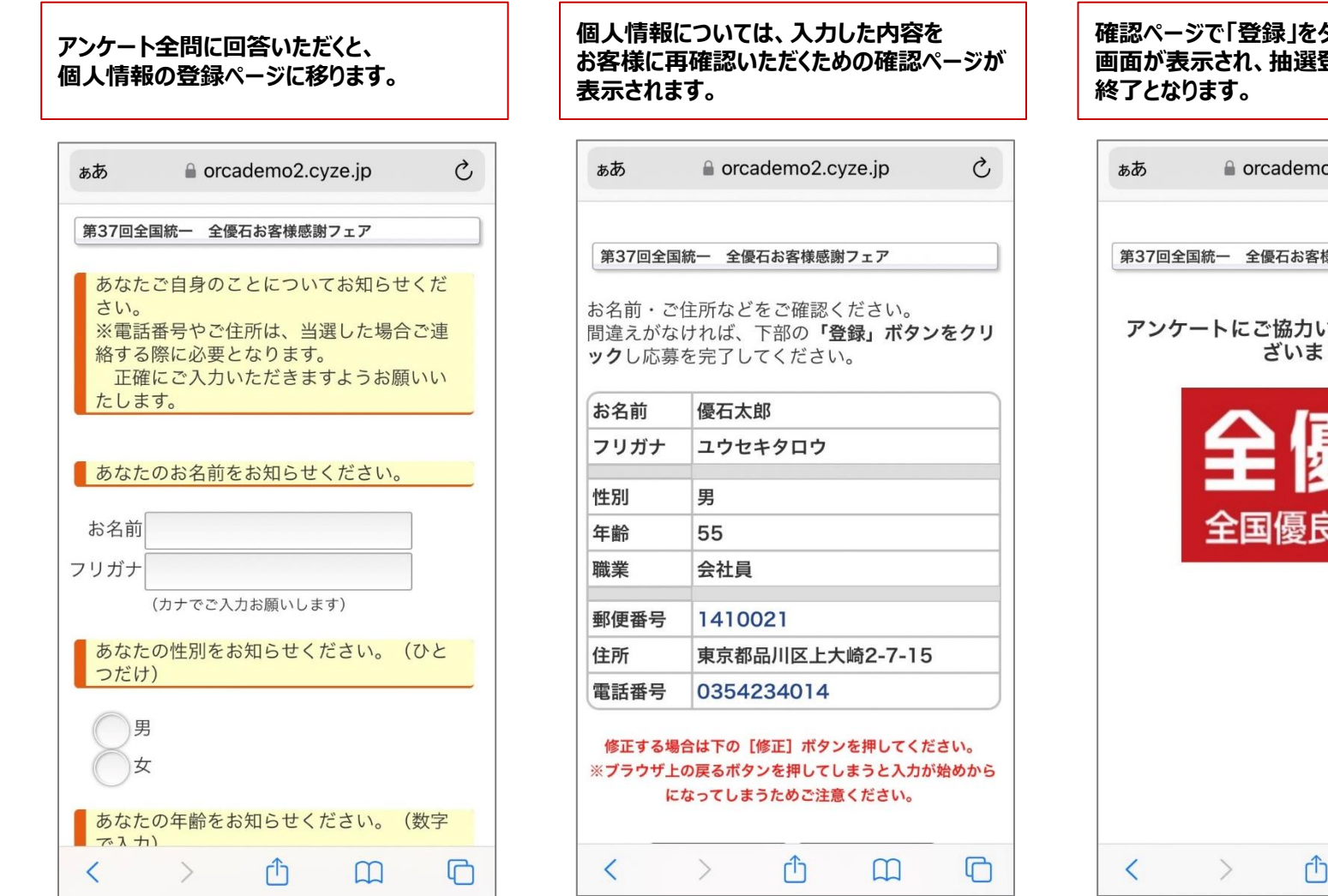

### **確認ページで「登録」をタッチすると、こちらの 画面が表示され、抽選登録・アンケートは**

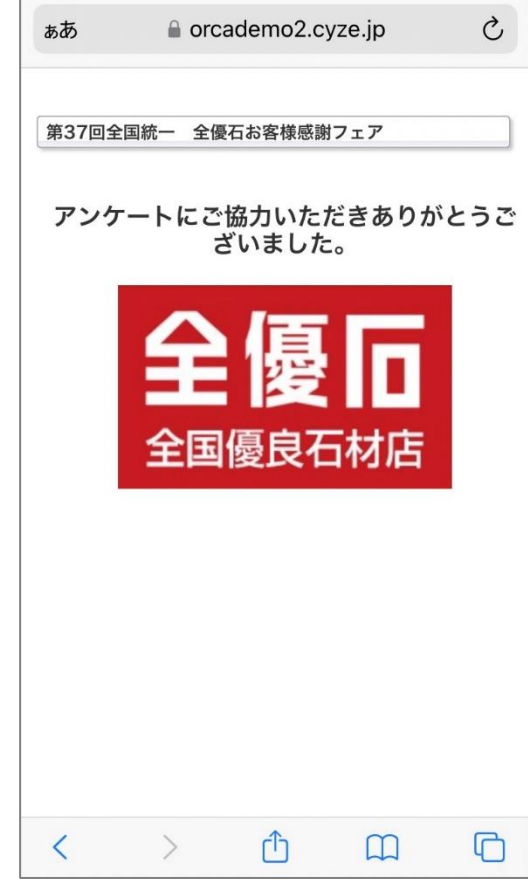

**お問い合わせ先**

### **不明点、また実際のトラブルやお困り事等については、 本部事務局までお問い合わせ、ご連絡願います。**

**全優石 本部事務局 TEL:03-5423-4014**